## Itunes Store Manual Ing Apps Without Credit Card >>>CLICK HERE<<<

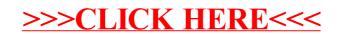